## Medidor de Rendimiento para Máquinas Virtuales con Xen

## Seminario de Redes de ComputadoresIPD-438

Cristhoper Jaña Iturra

#### Resumen

U Virtualizacion.

Medición de Rendimiento.

## Introducción

Se debe medir el rendimiento, para determinar la eficiencia de una maquina virtual y modificarla si fuese necesario.

## Introducción

- Benchmarking permite establecer la medición.
- Mientras que Xen permite manipular la virtualización.

## Xen ™

 Máquina virtual de código abierto desarrollada por la Universidad de Cambridge

## Xen ™

- □ Paravirtualiza una maquina real. **E** Hypervisor.
- Guest O.S.

## Administración de Memoria

- Guest O.S.: no garantiza Seguridad y Aislamiento por parte de Xen™
- Xen™: Al inicio de cada bloque de memoria. Disminuye rendimiento.

## Administración de CPU

- S.O. No es el más privilegiado.
- Validar y Ejecutar con Xen™

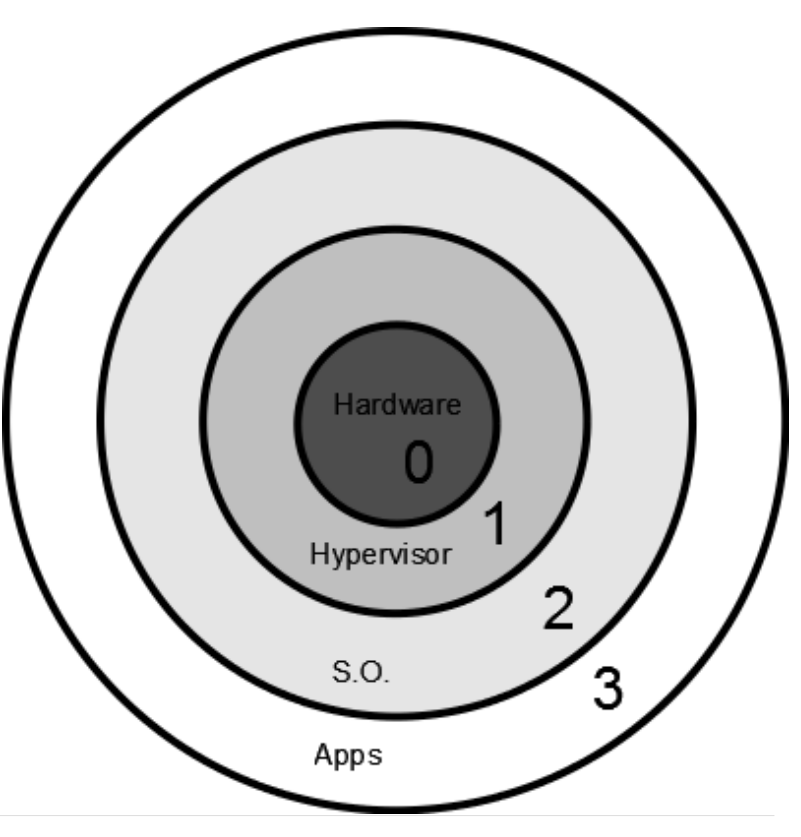

## Administración de I/O

- -Simple Abstracción.
- -Repartidor de Eventos.

#### MICRO-KERNEL VIRTUALIZATION

#### **PARAVIRTUALIZATION**

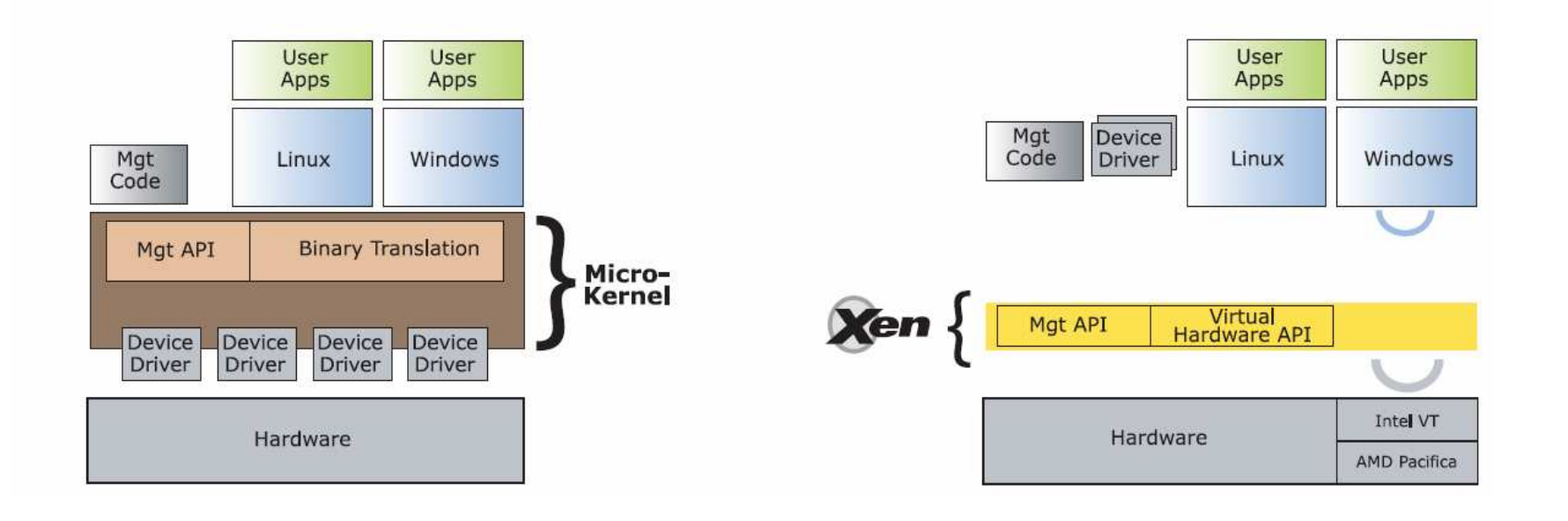

## Rendimiento

- Medicion permite determinar rendimiento
- □ Dadas las características de Xen, se puede lograr aumentar o disminuir rendimiento de las maquinas "en caliente"

### Rendimiento

Se pueden variar la cantidad de CPUs<br>(máy 32) I/O (Ethernet, discos (máx. 32), I/O (Ethernet, discos, etc.), Memoria (no debe exceder el valor real).

## Aplicacion

## $\square$  xmtop

- Programa en bash que permite generar un grafico de rendimiento de las maquinas virtuales.

## Aplicacion - xmtop

- Memoria y uso de CPU
	- -Xen Management User Interface
	- -GNUplot
	- pdfLaTeX

# Aplicacion - xmtop

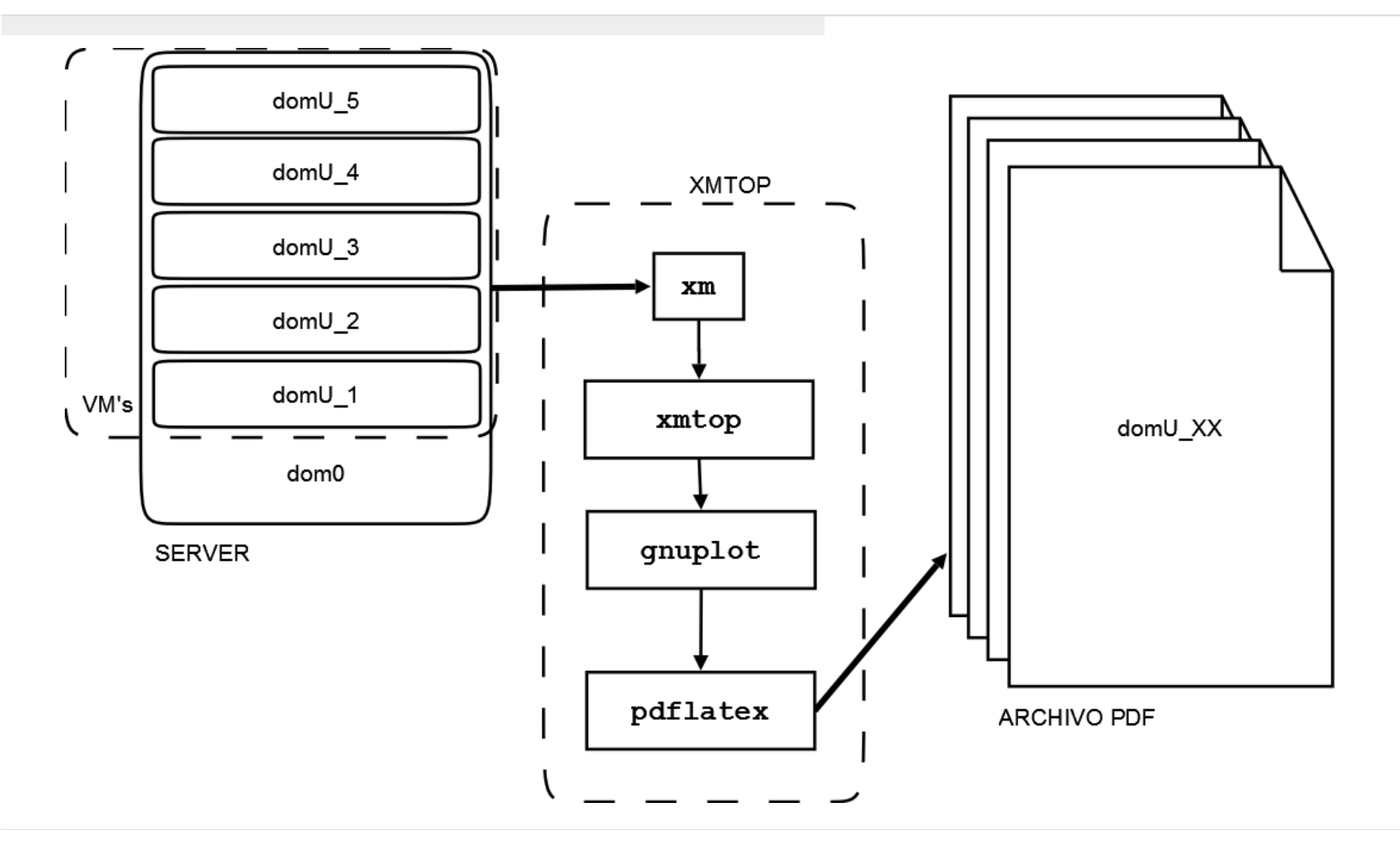

## Referencias

- [1] P. Barham, B. Dragovic, K. Fraser, S. Hand, T. Harris, A. Ho, R. Neugebauer, I. Pratt, A. Wardfield*Xen and the Art of the Virtualization.* Proceedings of<br>the nineteenth ACM symnosium on Onerating the nineteenth ACM symposium on Operating systems principles
- □ [2] André Balsa.<br>Linux Benchmar Linux Benchmarking HOWTO.The Linux Documentation Project.

[3] Xen™

http://www.xen.org/